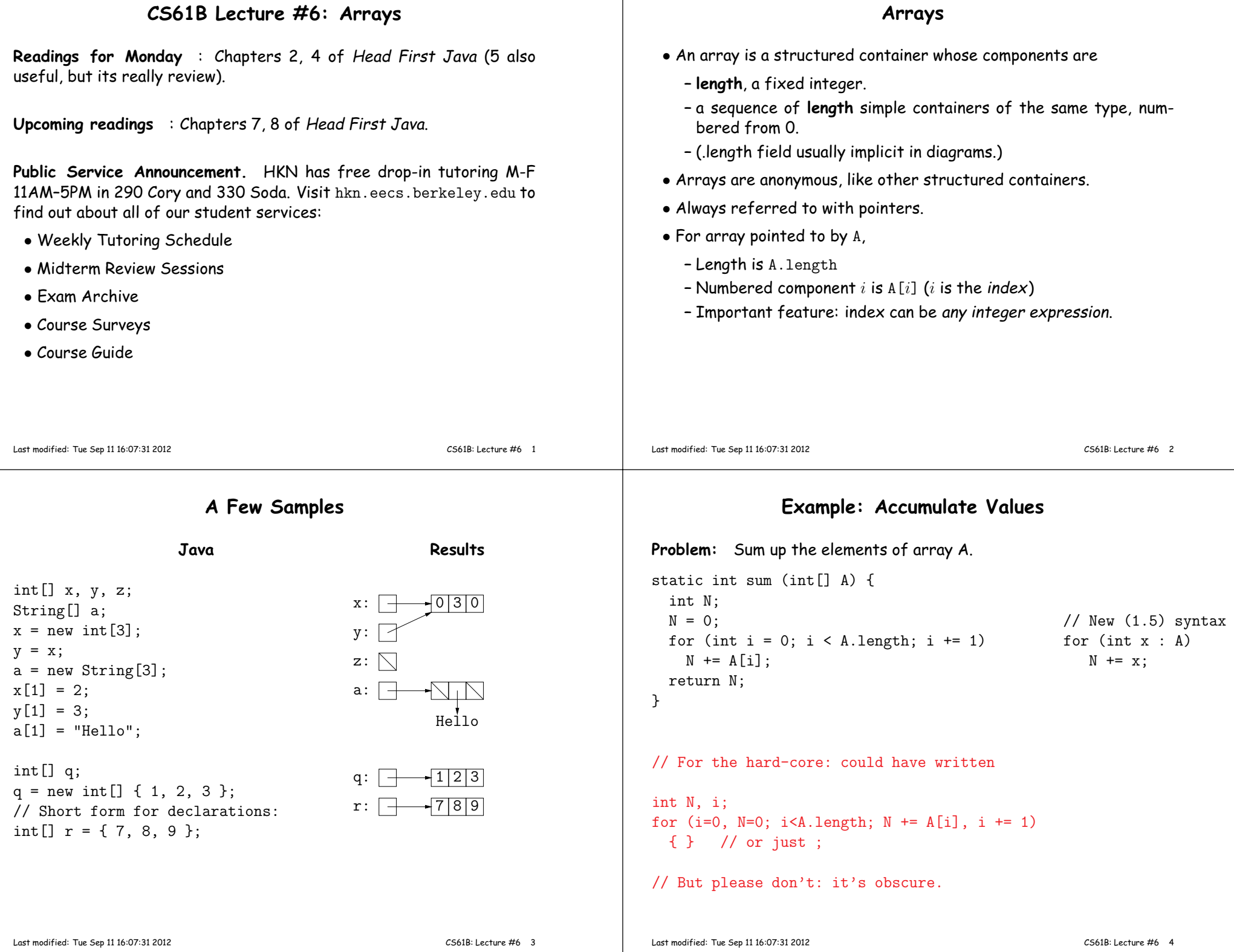

## **Example: Insert into an Array**

#### **Growing an Array**

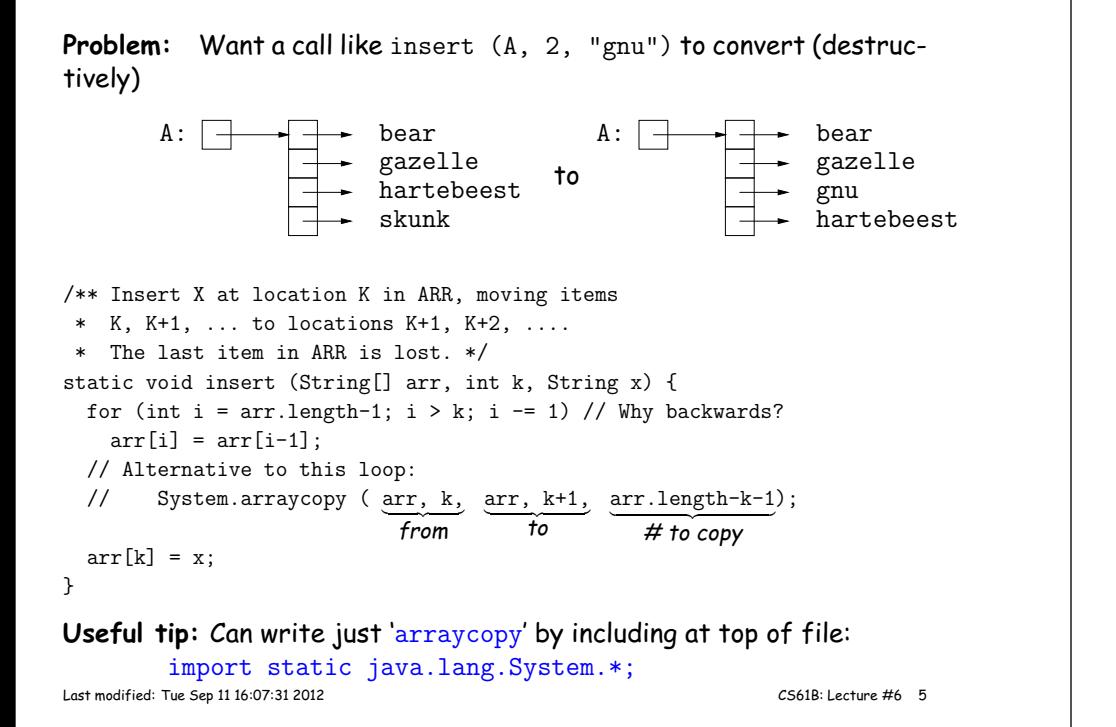

# **Example: Merging**

**Problem:** Given two sorted arrays of ints, <sup>A</sup> and B, produce their merge: <sup>a</sup> sorted array containing all items from <sup>A</sup> and B.

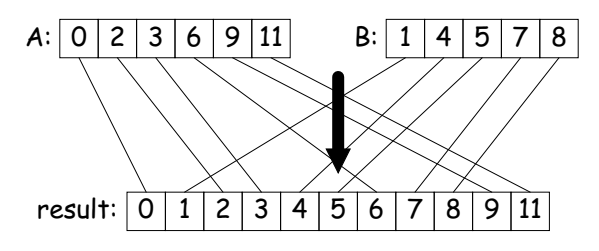

**Problem:** Suppose that we want to change the description above, so that <sup>A</sup> <sup>=</sup> insert2 (A, 2, "gnu") does not shove "skunk" off the end, but instead "grows" the array.

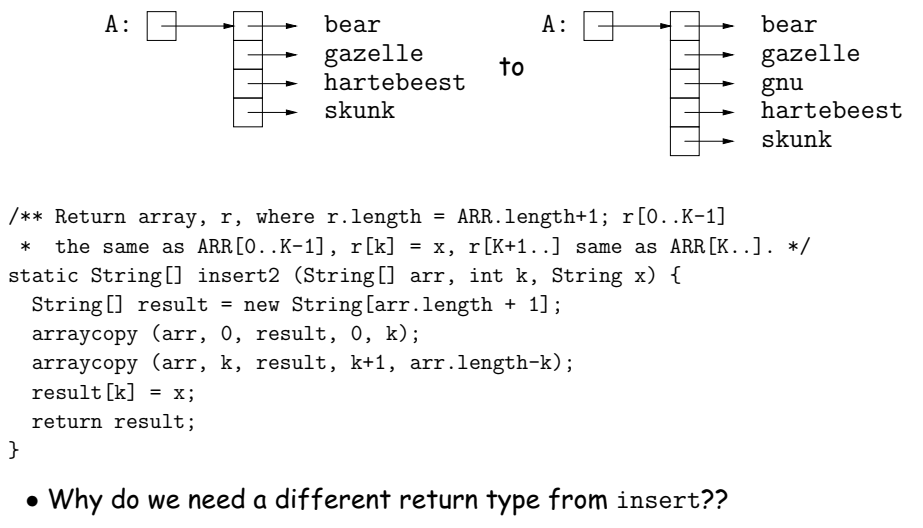

```
Last modified: Tue Sep 11 16:07:31 2012
```
CS61B: Lecture #6 6

## **Example: Merging Program**

**Problem:** Given two sorted arrays of ints, <sup>A</sup> and B, produce their merge: <sup>a</sup> sorted array containing all from <sup>A</sup> and B.

```
/** Assuming A and B are sorted, returns their merge. */public static int[] merge(int[] A, int[] B) {
return merge(A, 0, A.length-1, B, 0, B.length-1);}/** The merge of A [L0..U0] and B [L1..U1] assuming A and B sorted. */

static int[] merge(int[] A, int L0, int U0, int[] B, int L1, int U1) {int N = U0 - LO + U1 - L1 + 2;
   int[] C = new int[N];
if (U0 < L0) arraycopy (B, L1, C, 0, N);
else if (U1 < L1) arraycopy (A, L0, C, 0, N);
this implementation?else if (A[LO] \leq B[L1]) {
      C[0] = A[LO]; arraycopy (merge(A, LO+1, UO, B, L1, U1), O, C, 1, N-1);
  } else {C[0] = B[L1]; arraycopy (merge(A, LO, UO, B, L1+1, U1), O, C, 1, N-1);
  }
return C;}What is wrong with
```
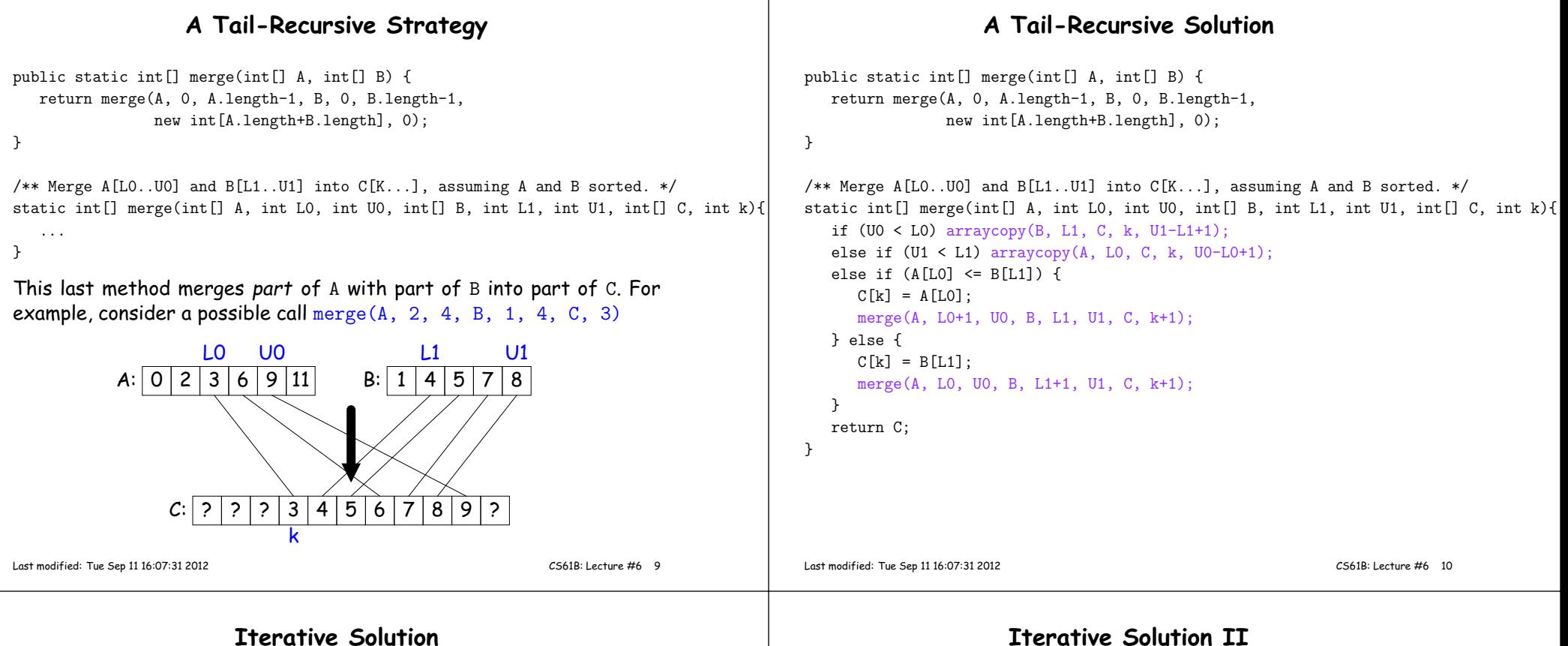

In general, we don't use either of the previous approaches in languages like <sup>C</sup> and Java. Array manipulation is most often iterative:

public static int[] merge(int[] A, int[] B) {int[] <sup>C</sup> <sup>=</sup> new int[A.length <sup>+</sup> B.length];

} else {

}

return C;

}

}

int L0, L1; $LO = L1 = 0;$ 

public static int[] merge(int[] A, int[] B) {int[] <sup>C</sup> <sup>=</sup> new int[A.length <sup>+</sup> B.length];

for (int  $k = 0$ ;  $k < C.length$ ;  $k += 1$ ) {

 $C[k] = B[L1]$ ; L1 += 1; } else if (L1 >= B.length) { $C[k] = A[LO]$ ; LO += 1; } else if (A[L0] <= B[L1]) { $C[k] = A[LO];$  LO += 1;

 $C[k] = B[L1]$ ; L1 += 1;

if  $(L0 \geq A.length)$  {

## **Multidimensional Arrays**

• What about two- or higher-dimensional layouts, such as

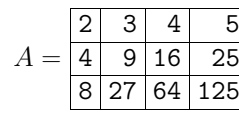

 $\bullet$  Not primitive in Java, but we can build them as  $\operatorname{array}$  of arrays:

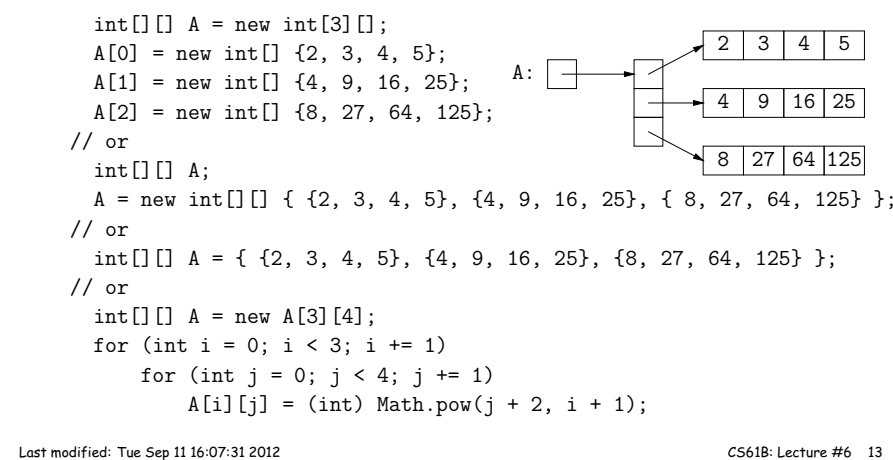

## **Exotic Multidimensional Arrays**

• Since every element of an array is independent, there is no single"width" in general:

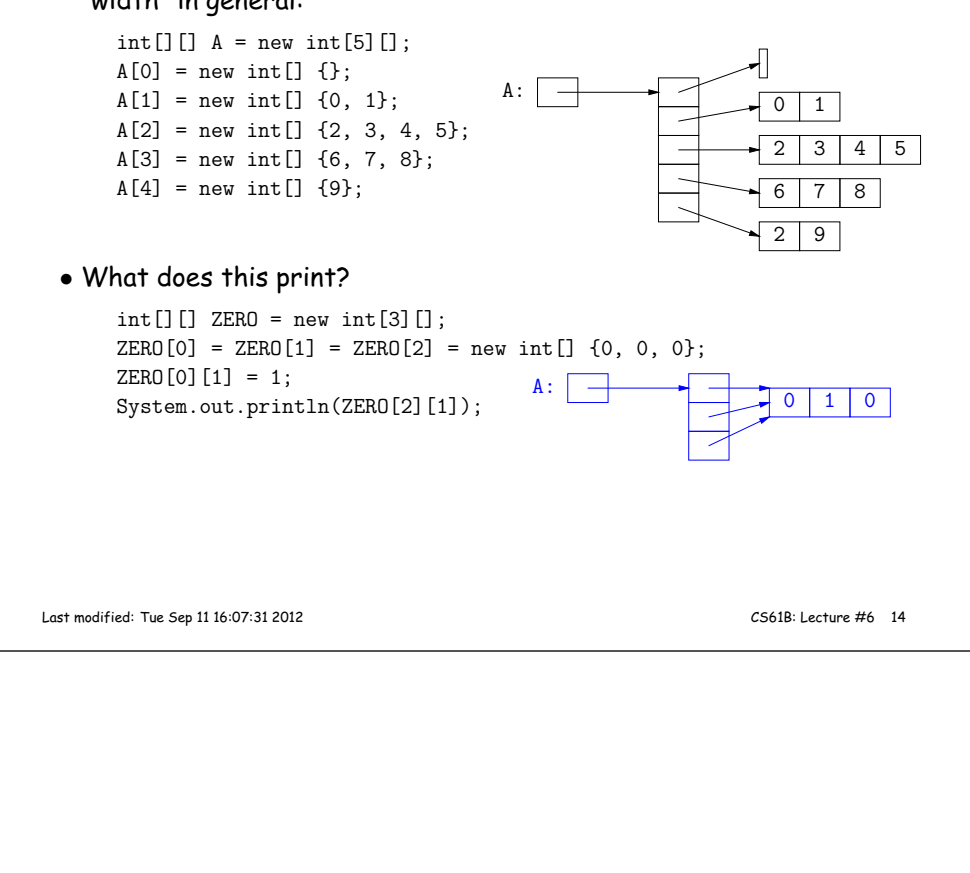